## **Introduction to OCL**

**Bernhard Beckert**

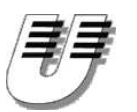

#### **UNIVERSITÄT KOBLENZ-LANDAU**

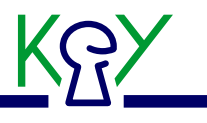

• **Part of the UML standard.**

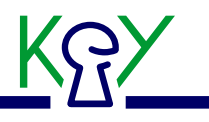

- **Part of the UML standard.**
- **Formal Specification Language. Precise semantics.**

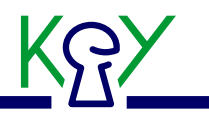

- **Part of the UML standard.**
- **Formal Specification Language. Precise semantics.**
- **(Quite) easy to read syntax.**

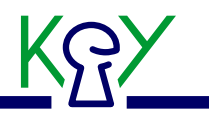

- **Part of the UML standard.**
- **Formal Specification Language. Precise semantics.**
- **(Quite) easy to read syntax.**
- **Why? Because UML is not enough!**

## **UML is not enough. . .**

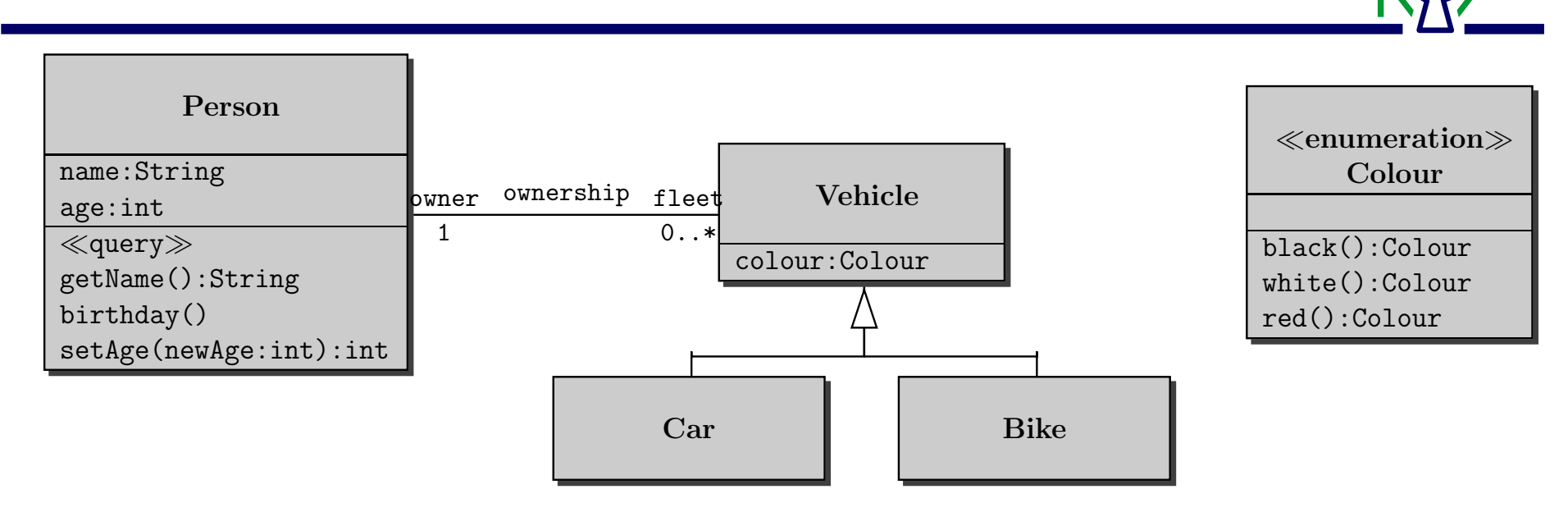

- **Possible number of owners a car can have**
- **Required age of car owners**
- **Requirement that <sup>a</sup> person may own at most one black car**

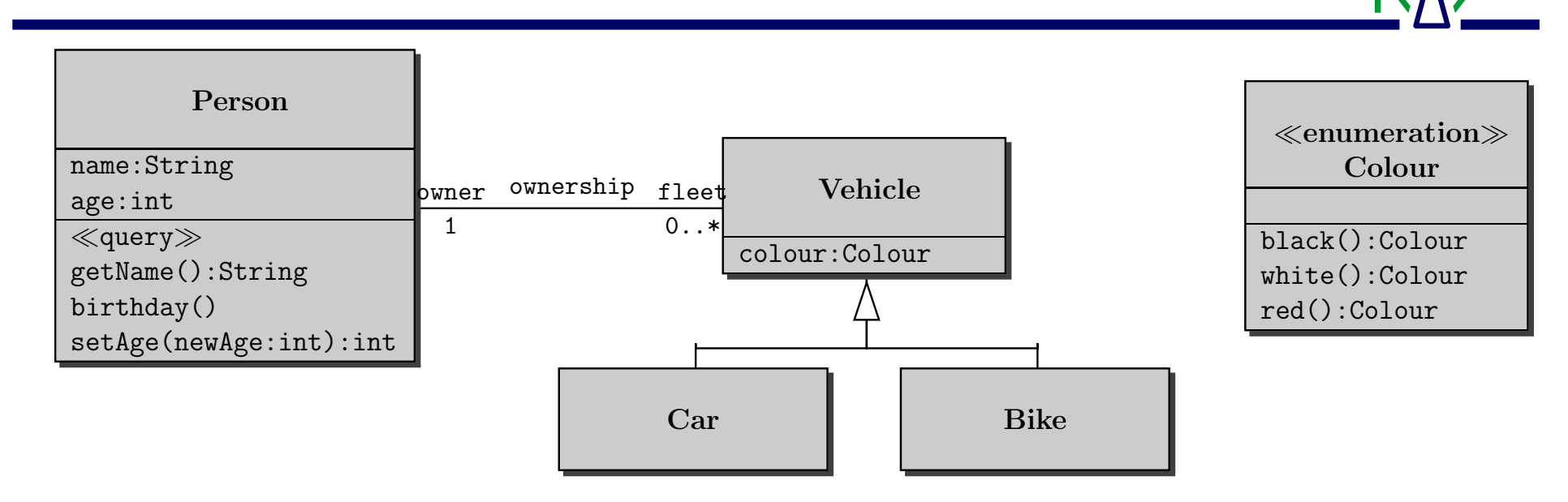

**"A vehicle owner must be at least 18 years old":**

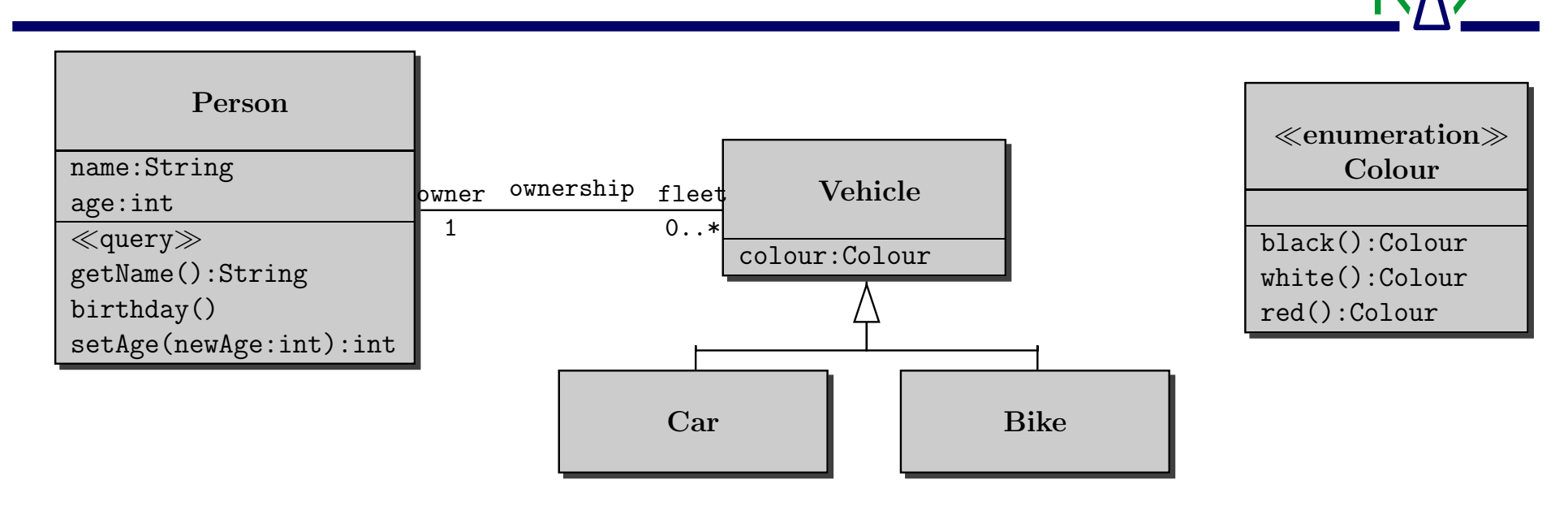

**"A vehicle owner must be at least 18 years old":**

**context Vehicle**

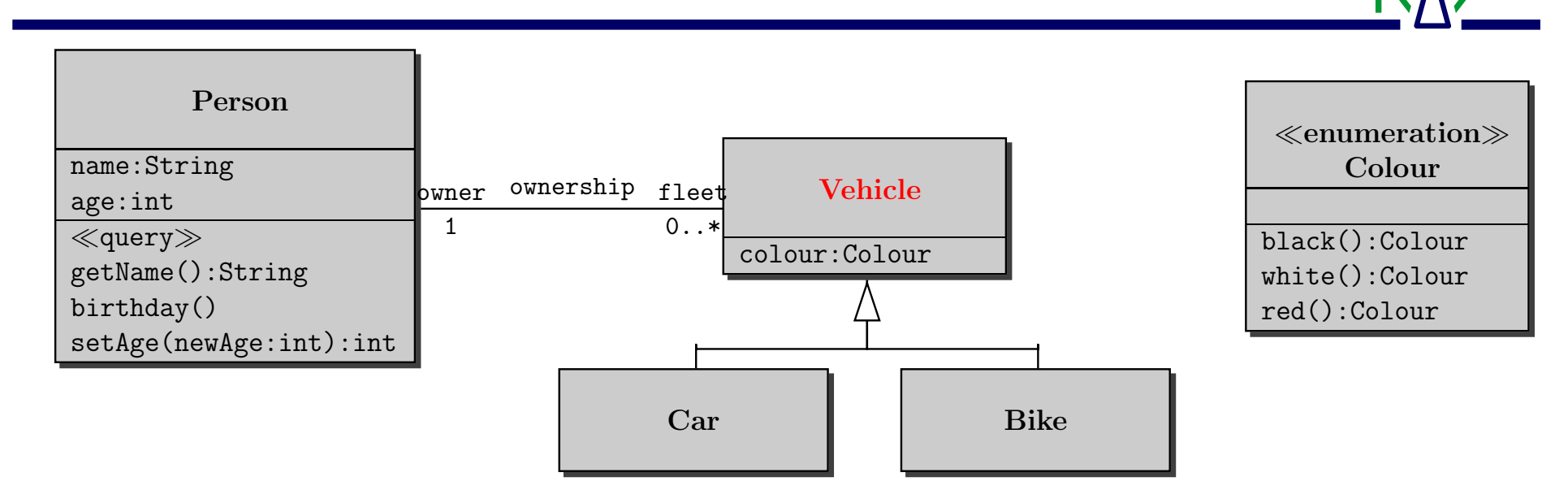

**"A vehicle owner must be at least 18 years old":**

**context Vehicle**

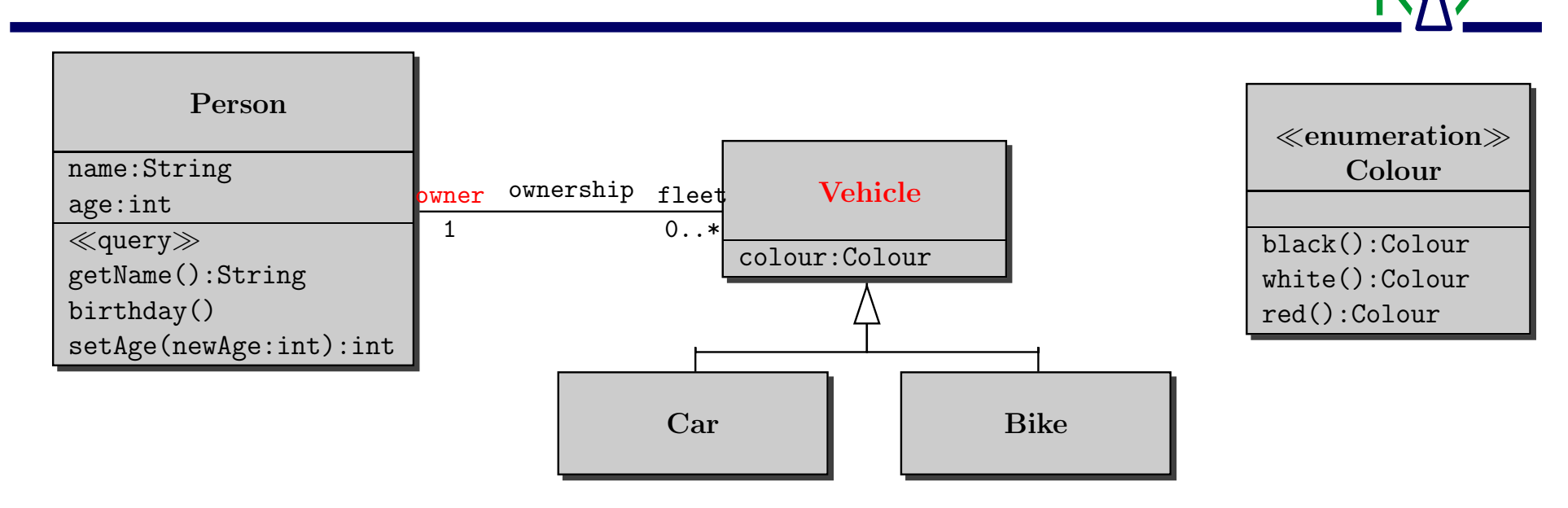

**"A vehicle owner must be at least 18 years old":**

**context Vehicle**

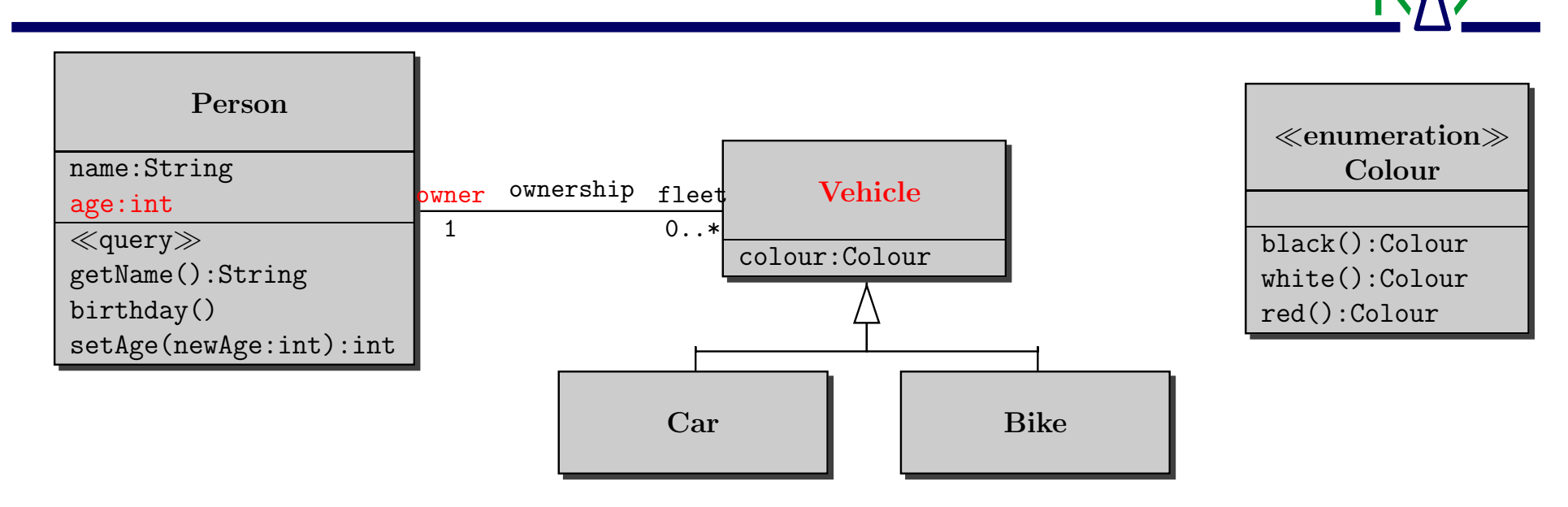

**"A vehicle owner must be at least 18 years old":**

**context Vehicle**

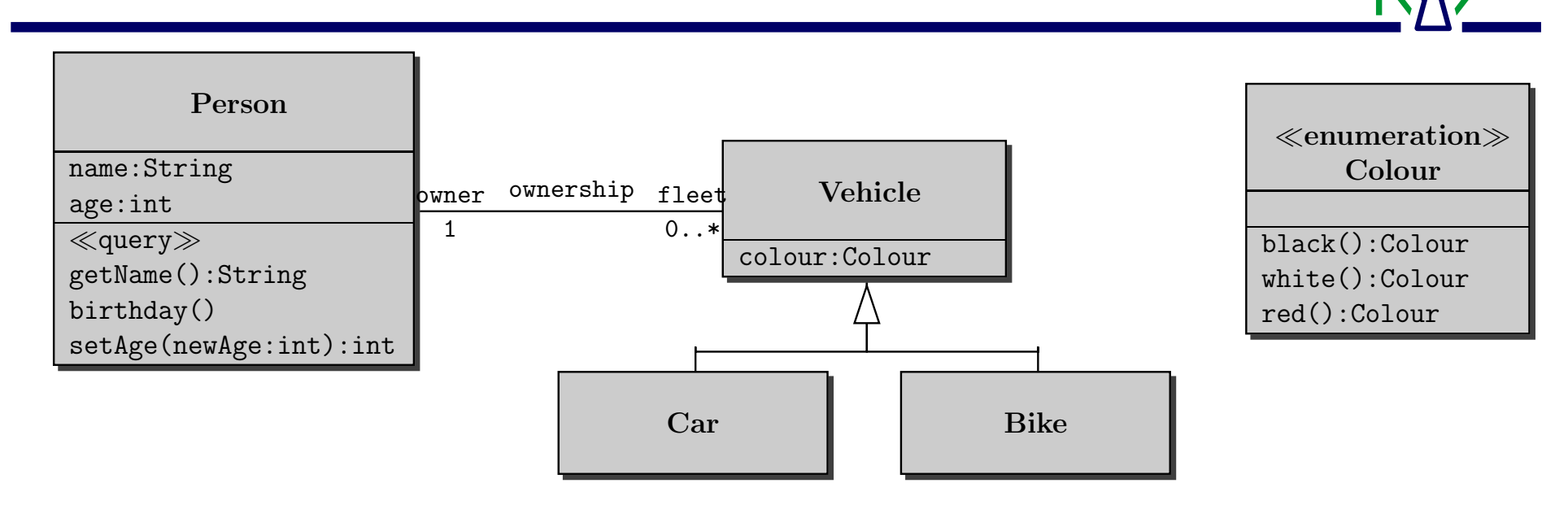

**"A vehicle owner must be at least 18 years old":**

**context Vehicleinv:self. owner. age** <sup>&</sup>gt;<sup>=</sup> **18**

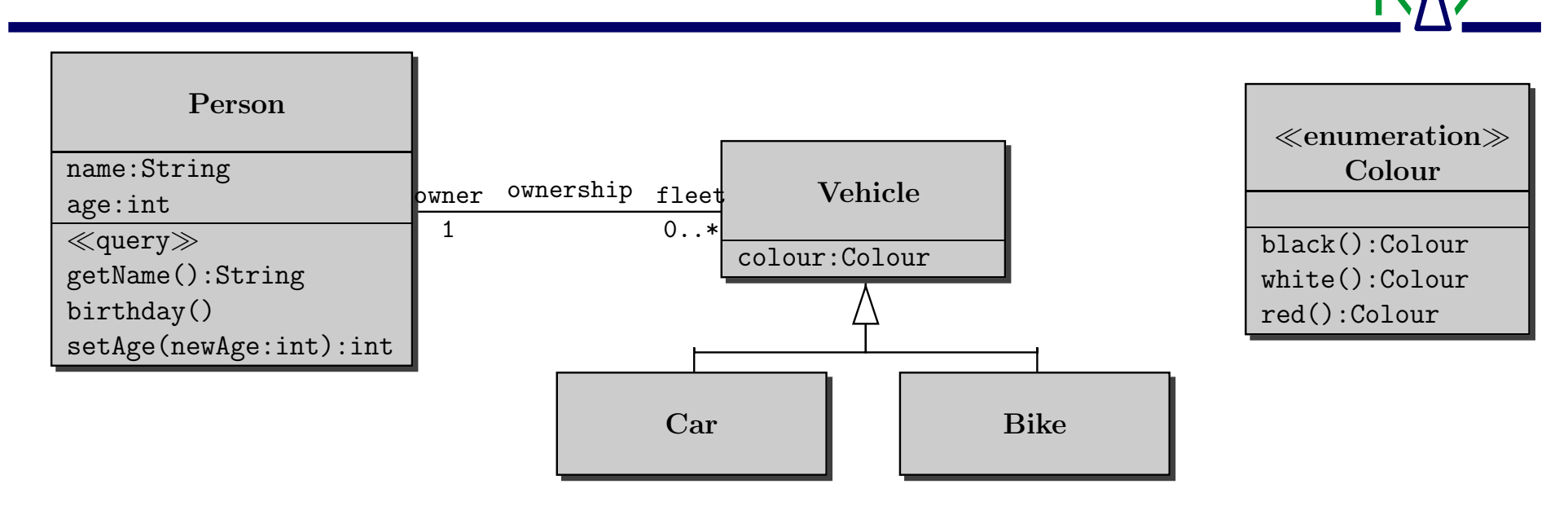

**"A vehicle owner must be at least 18 years old":**

**context Vehicleinv:self. owner. age** <sup>&</sup>gt;<sup>=</sup> **18**

**What does this mean, instead?**

**context Personinv:self.age** <sup>&</sup>gt;<sup>=</sup> **18**

![](_page_13_Figure_1.jpeg)

**"A vehicle owner must be at least 18 years old":**

**context Vehicleinv:self. owner. age** <sup>&</sup>gt;<sup>=</sup> **18**

**"A car owner must be at least 18 years old":**

**context Car inv:self.owner.age** <sup>&</sup>gt;<sup>=</sup> **18**

![](_page_14_Figure_1.jpeg)

**"Nobody has more than 3 vehicles":**

![](_page_15_Figure_1.jpeg)

#### **"Nobody has more than 3 vehicles":**

**context Personinv:self.fleet–**>**size** <**<sup>=</sup> 3** **or change multiplicity**

![](_page_16_Figure_1.jpeg)

**"All cars of <sup>a</sup> person are black":**

![](_page_17_Figure_1.jpeg)

#### **"All cars of <sup>a</sup> person are black":**

**context Personinv:self.fleet–**>**forAll(v | v.colour <sup>=</sup> #black)**

![](_page_18_Figure_1.jpeg)

**"All cars of <sup>a</sup> person are black":**

**context Personinv:self.fleet–**>**forAll(v | v.colour <sup>=</sup> #black)**

**"Nobody has more than 3 black vehicles":**

![](_page_19_Figure_1.jpeg)

**"All cars of <sup>a</sup> person are black":**

**context Personinv:self.fleet–**>**forAll(v | v.colour <sup>=</sup> #black)**

**"Nobody has more than 3 black vehicles":**

**context Person**

**inv:self.fleet–**>**select(v | v.colour <sup>=</sup> #black)–**>**size** <**<sup>=</sup> 3**

#### **Some OCL examples III — iterate**

![](_page_20_Figure_1.jpeg)

#### **What does this mean?**

**context Personinv: self.fleet–**>**iterate(v; acc:Integer=0 | if (v.colour=#black) then acc <sup>+</sup> 1 else acc endif)** <**=3**

![](_page_21_Figure_1.jpeg)

**context Personinv:age<18 implies self.fleet–**>**forAll(v | not v.oclIsKindOf(Car))**

![](_page_22_Figure_1.jpeg)

**context Personinv:age<18 implies self.fleet–**>**forAll(v | not v.oclIsKindOf(Car))**

**"A person younger than 18 owns no cars."**

![](_page_23_Figure_1.jpeg)

**context Personinv:age<18 implies self.fleet–**>**forAll(v | not v.oclIsKindOf(Car))**

**"A person younger than 18 owns no cars."**

**"self" can be omitted.**

![](_page_24_Figure_1.jpeg)

**context Personinv:age<18 implies self.fleet–**>**forAll(v | not v.oclIsKindOf(Car))**

**"A person younger than 18 owns no cars."**

**"self" can be omitted.**

**Logical Junctors: and, or, not, implies, if. . . then. . . else. . . endif, <sup>=</sup>**

#### **Some OCL examples V — allInstances**

![](_page_25_Figure_1.jpeg)

**context Car inv:Car.allInstances()->exists(c | c.colour=#red)**

#### **Some OCL examples V — allInstances**

![](_page_26_Figure_1.jpeg)

**context Car inv:Car.allInstances()->exists(c | c.colour=#red)**

**"There is a red car."**

![](_page_27_Figure_1.jpeg)

**So far only considered class invariants.**

![](_page_28_Figure_1.jpeg)

**So far only considered class invariants.**

**OCL can also specify operations:**

![](_page_29_Figure_1.jpeg)

**So far only considered class invariants.**

**OCL can also specify operations:**

**"If setAge(. . . ) is called with <sup>a</sup> non-negative argument then the argument becomes the new value of the attribute age."**

- **context Person::setAge(newAge:int)**
- **pre: newAge** <sup>&</sup>gt;**<sup>=</sup> 0**
- **post: self.age <sup>=</sup> newAge**

![](_page_30_Figure_1.jpeg)

**So far only considered class invariants.**

**OCL can also specify operations:**

**"Calling birthday() increments the age of <sup>a</sup> person by 1."**

**context Person::birthday() post: self.age <sup>=</sup> self.age@pre <sup>+</sup> 1**

![](_page_31_Figure_1.jpeg)

**So far only considered class invariants.**

**OCL can also specify operations:**

**"Calling getName() delivers the value of the attribute name."**

**context Person::getName() post: result <sup>=</sup> name**

#### **Queries**

![](_page_32_Figure_1.jpeg)

**Special to OCL are operations with <sup>a</sup> query stereotype:**

**Only these operations can be used within an OCL expression.**

#### **Queries**

![](_page_33_Figure_1.jpeg)

**Special to OCL are operations with <sup>a</sup> query stereotype:**

**Only these operations can be used within an OCL expression.**

**"Calling getName() delivers the value of the attribute name."**

**context Personinv:self.getName() <sup>=</sup> name**

![](_page_34_Picture_0.jpeg)

• **OCL is used to specify invariants of objects and**

**pre- and post conditions of operations. Makes UML (class)**

**diagrams more precise.**

- **OCL is used to specify invariants of objects and pre- and post conditions of operations. Makes UML (class) diagrams more precise.**
- **OCL expressions use vocabulary of UML class diagram.**
- **OCL is used to specify invariants of objects and pre- and post conditions of operations. Makes UML (class) diagrams more precise.**
- **OCL expressions use vocabulary of UML class diagram.**
- **OCL attribute accesses "navigate" through UML class diagram.**
- **OCL is used to specify invariants of objects and pre- and post conditions of operations. Makes UML (class) diagrams more precise.**
- **OCL expressions use vocabulary of UML class diagram.**
- **OCL attribute accesses "navigate" through UML class diagram.**
- **"context" specifies about which elements we are talking.**
- **OCL is used to specify invariants of objects and pre- and post conditions of operations. Makes UML (class) diagrams more precise.**
- **OCL expressions use vocabulary of UML class diagram.**
- **OCL attribute accesses "navigate" through UML class diagram.**
- **"context" specifies about which elements we are talking.**
- **"self" indicates the current object. "result" the return value.**

• **OCL can talk about collections (here: sets).**

**Operations on collections: –**<sup>&</sup>gt;

**Example operations: select, forAll, iterate**

• **OCL can talk about collections (here: sets).**

**Operations on collections: –**<sup>&</sup>gt;

**Example operations: select, forAll, iterate**

• **"iterate" can simulate all other operations on collections.**

• **OCL can talk about collections (here: sets).**

**Operations on collections: –**<sup>&</sup>gt;

**Example operations: select, forAll, iterate**

- **"iterate" can simulate all other operations on collections.**
- **Queries (= side-effect-free operations) can be used in OCL expressions.**

**TogetherCC cannot process OCL constraints. It is however possible to specify textual invariants and pre- and post conditions.**

**With the KeY extensions to TogetherCC syntax (type) checks of OCL constraints are possible.**

![](_page_43_Picture_0.jpeg)

![](_page_43_Picture_1.jpeg)

![](_page_44_Figure_1.jpeg)

![](_page_44_Picture_148.jpeg)

![](_page_44_Picture_4.jpeg)

![](_page_45_Figure_1.jpeg)

![](_page_45_Picture_163.jpeg)

#### **context Vehicle inv:self.owner.age** <sup>&</sup>gt;<sup>=</sup> **18**

![](_page_45_Picture_5.jpeg)

![](_page_46_Figure_1.jpeg)

![](_page_46_Picture_163.jpeg)

**context Vehicle inv:self.owner.age** <sup>&</sup>gt;<sup>=</sup> **<sup>18</sup>**

![](_page_47_Figure_1.jpeg)

 $black() = idBlack$  $white() = idWhite$  $red() = idRed$ 

**context Vehicle inv:self.owner.age** <sup>&</sup>gt;<sup>=</sup> **<sup>18</sup>**

**context Person inv:self.fleet–**>**forAll(v | v.colour <sup>=</sup> #black)**

![](_page_48_Figure_1.jpeg)

 $black() = idBlack$  $white() = idWhite$  $red() = idRed$ 

**context Vehicle inv:self.owner.age** <sup>&</sup>gt;<sup>=</sup> **<sup>18</sup>**

**context Person inv:** $\mathbf{self.fleet}$  > for All(v | **v.colour** = #black)  $\mathbf{\Sigma}$ 

![](_page_49_Figure_1.jpeg)

![](_page_49_Picture_225.jpeg)

- **context Vehicleinv:self.owner.age** <sup>&</sup>gt;<sup>=</sup> **<sup>18</sup>**
- **context Person inv:** $\mathbf{S}$ **elf.fleet–>forAll(v** | **v.colour** = #black)  $\mathbf{X}$
- **context PersonPerson inv:self.fleet–**>**select(v | v.colour <sup>=</sup> #black)–**>**size** <**<sup>=</sup> 3**

![](_page_50_Figure_1.jpeg)

![](_page_50_Picture_225.jpeg)

- **context Vehicleinv:self.owner.age** <sup>&</sup>gt;<sup>=</sup> **<sup>18</sup>**
- **context Person inv:self.fleet–>forAll(v** | **v.colour = #black)**  $\Box$
- **context PersonPerson inv:self.fleet–**>**select(v <sup>|</sup> v.colour <sup>=</sup> #black)–**>**size** <sup>&</sup>lt;**<sup>=</sup> <sup>3</sup>**

![](_page_51_Figure_1.jpeg)

- **context Vehicleinv:self.owner.age** <sup>&</sup>gt;<sup>=</sup> **<sup>18</sup>**
- **context Personinv:** $\mathbf{S}$ **elf.fleet–>forAll(v** | **v.colour** = #black)  $\mathbf{X}$
- **context Person inv: self.fleet–**>**select(v <sup>|</sup> v.colour <sup>=</sup> #black)–**>**size** <sup>&</sup>lt;**<sup>=</sup> <sup>3</sup> inv:Car.allInstances()–**>**exists(c | c.colour=#red)**

 $red() = idRed$ 

![](_page_52_Figure_1.jpeg)

![](_page_52_Picture_239.jpeg)

- **context Vehicleinv:self.owner.age** <sup>&</sup>gt;<sup>=</sup> **<sup>18</sup>**
- **context Person inv:** $\mathbf{S}$ **elf.fleet–>forAll(v** | **v.colour** = #black)  $\mathbf{X}$
- **context Person inv: self.fleet–**>**select(v <sup>|</sup> v.colour <sup>=</sup> #black)–**>**size** <sup>&</sup>lt;**<sup>=</sup> <sup>3</sup> inv:Car.allInstances()–**>**exists(c <sup>|</sup> c.colour=#red)** 4 **– p.<sup>14</sup>**